Документ подписан простой электронной подписью Информация о владельце: ФИО: Рукович Александр Владимирович Должность: Директор Дата подписания: 08.09.2023 11:12:29 Уникальный программный ключ: f45eb7c44954caac05ea7d4f32eb8d7d6Meb90eg@pbdpbdada4addafBD@fiero образования Российской Федерации

Федеральное государственное автономное образовательное учреждение высшего образования «СЕВЕРО-ВОСТОЧНЫЙ ФЕДЕРАЛЬНЫЙ УНИВЕРСИТЕТ ИМЕНИ М.К. АММОСОВА» Технический институт (филиал) в г. Нерюнгри Кафедра строительного дела

Рабочая программа факультатива

ФТД.02 Трехмерное моделирование в nanoCAD

для программы бакалавриата по направлению подготовки 08.03.01 «Строительство» Направленность программы: Промышленное и гражданское строительство

Форма обучения: очная

Автор(ы): Косарев Л.В., к.т.н., доцент, и. о. зав. кафедрой строительного дела ТИ (ф) СВФУ, e-mail: lv.kosarev@s-vfu.ru

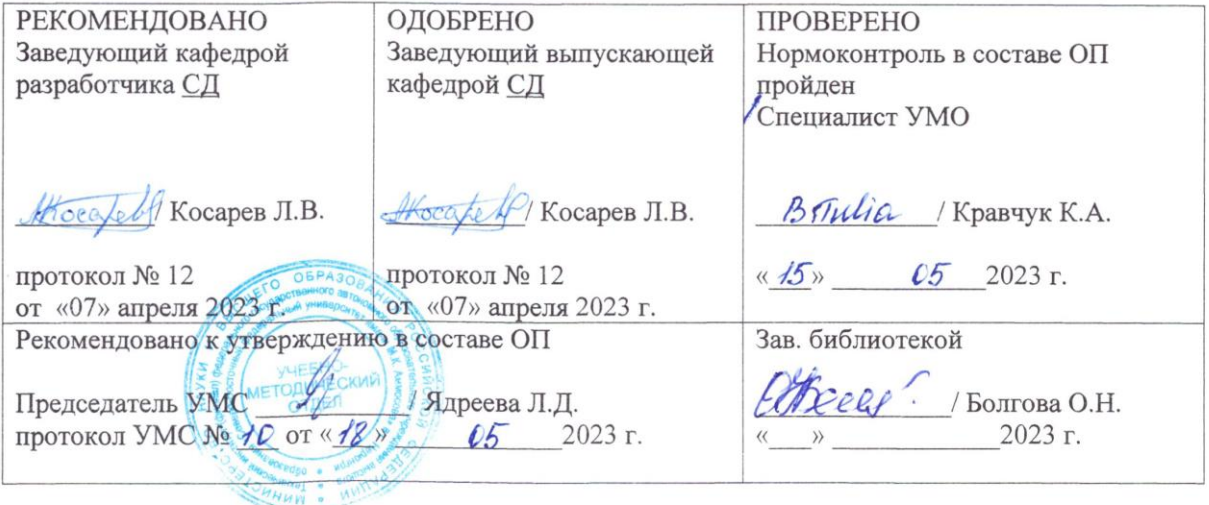

Нерюнгри 2023

## **1.АННОТАЦИЯ**

### **к рабочей программе дисциплины ФТД.02 Трехмерное моделирование в NanoCAD** Трудоемкость 2 з.е.

#### **1.1. Цель освоения и краткое содержание дисциплины**

Цель освоения:

Приобретение знаний в области основных понятий и принципов автоматизированного построения архитектурно-строительных чертежей с помощью программного комплекса NanoCAD, получение навыков работы с плоскостными и объемными изображениями, формирования качественной отчетной графической документации по архитектурно-строительным проектам.

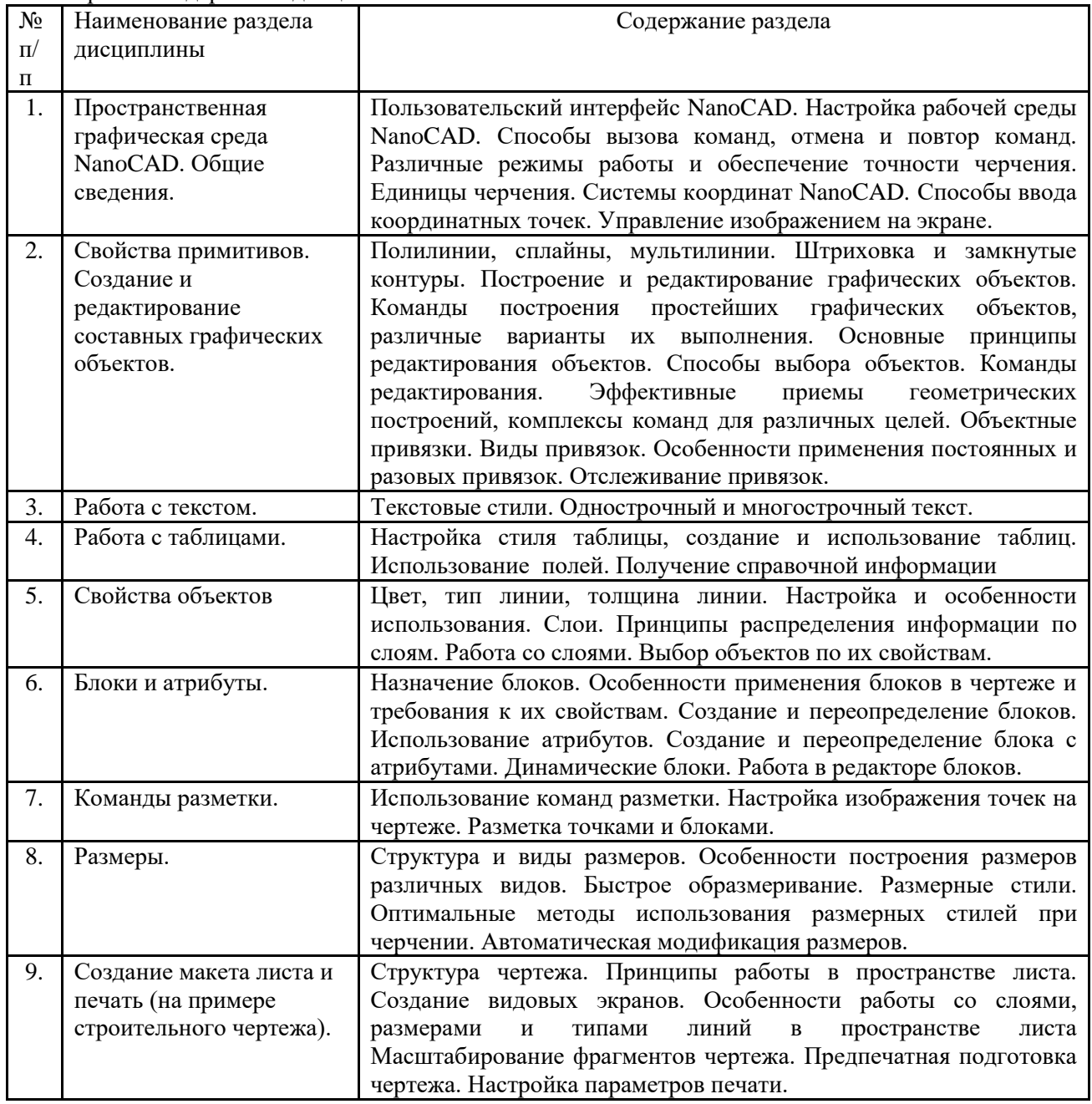

Краткое содержание дисциплины:

# **1.2. Перечень планируемых результатов обучения по дисциплине, соотнесенных с планируемыми результатами освоения образовательной программы**

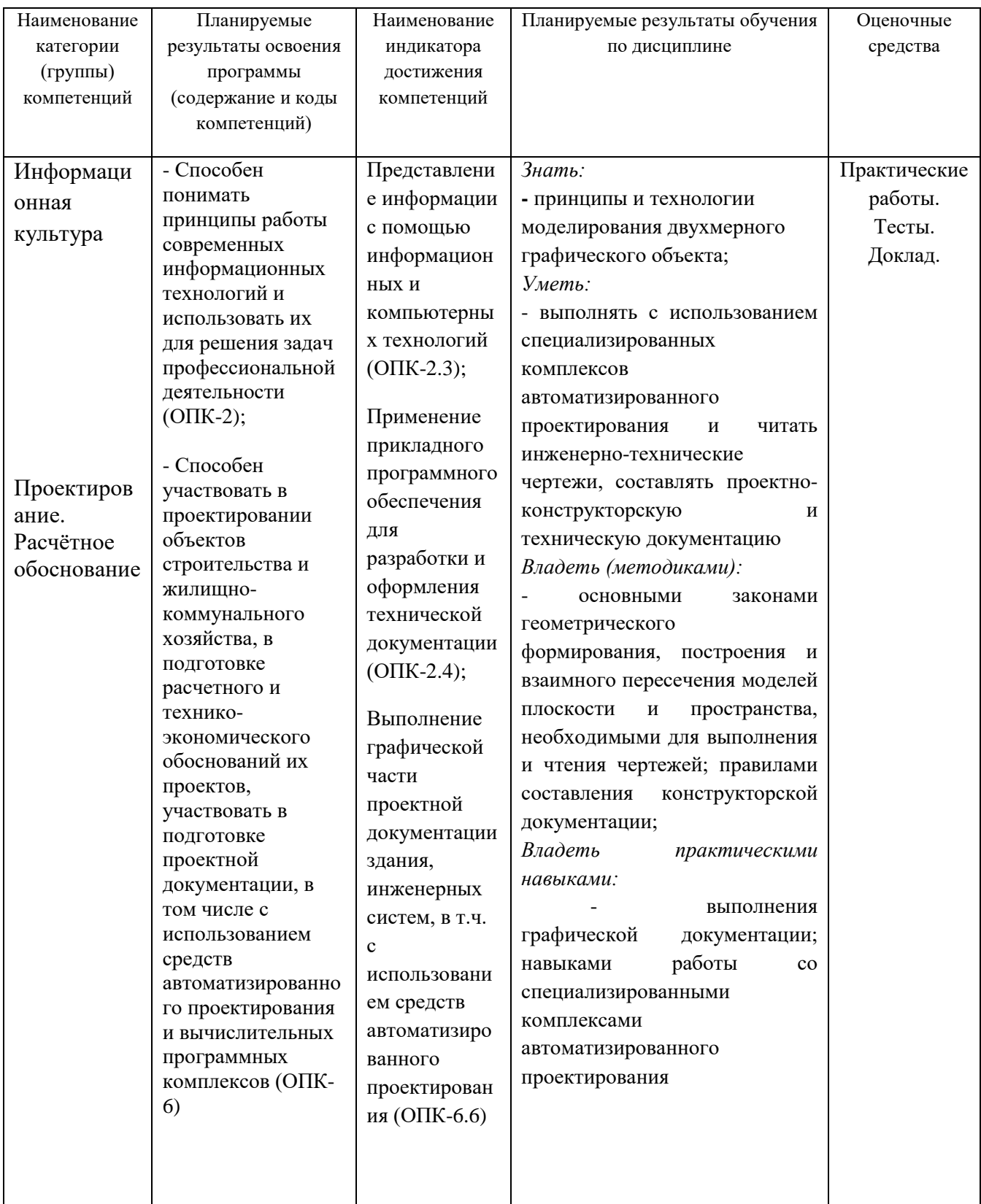

# 1.3. Место дисциплины в структуре основной профессиональной образовательной программы

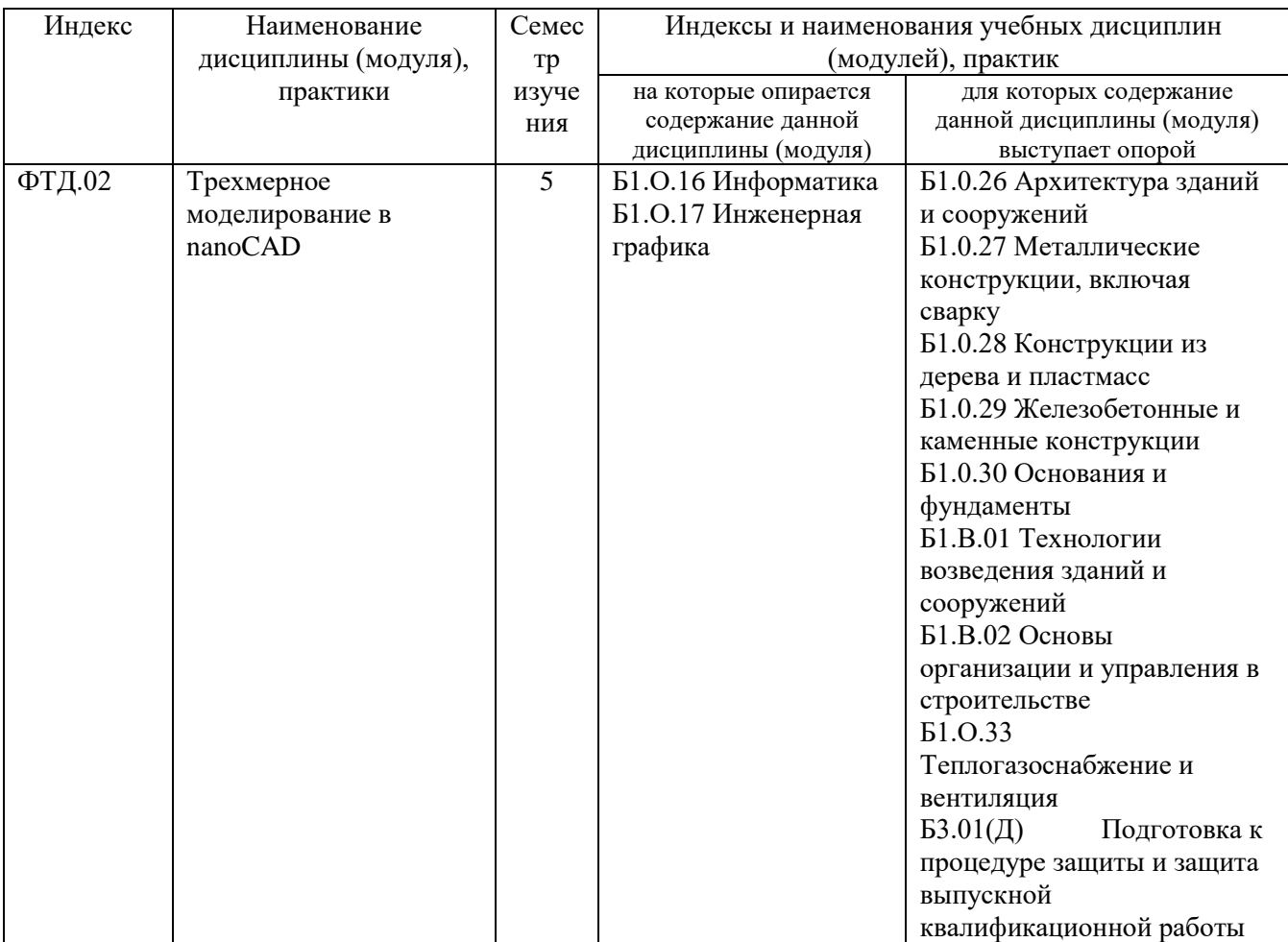

1.4. Язык преподавания: русский

## **2. Объем дисциплины в зачетных единицах с указанием количества академических часов, выделенных на контактную работу обучающихся с преподавателем (по видам учебных занятий) и на самостоятельную работу обучающихся**

Выписка из учебного плана (гр. Б-ПГС-23)**:**:

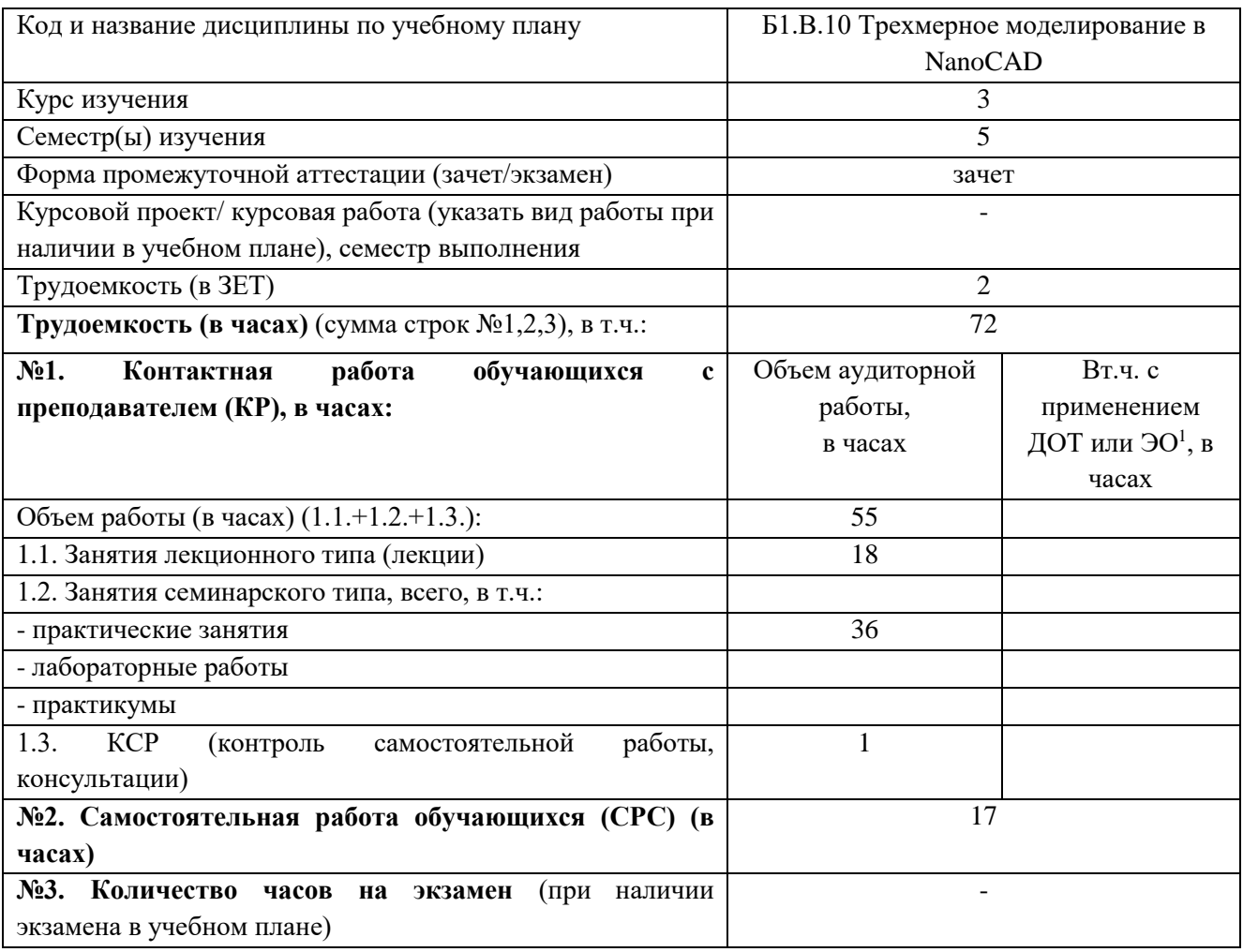

 $\overline{\phantom{a}}$ 

<sup>&</sup>lt;sup>1</sup>Указывается, если в аннотации образовательной программы по позиции «Сведения о применении дистанционных технологий и электронного обучения» указан ответ «да».

## **3. Содержание дисциплины, структурированное по темам с указанием отведенного на них количества академических часов и видов учебных занятий**

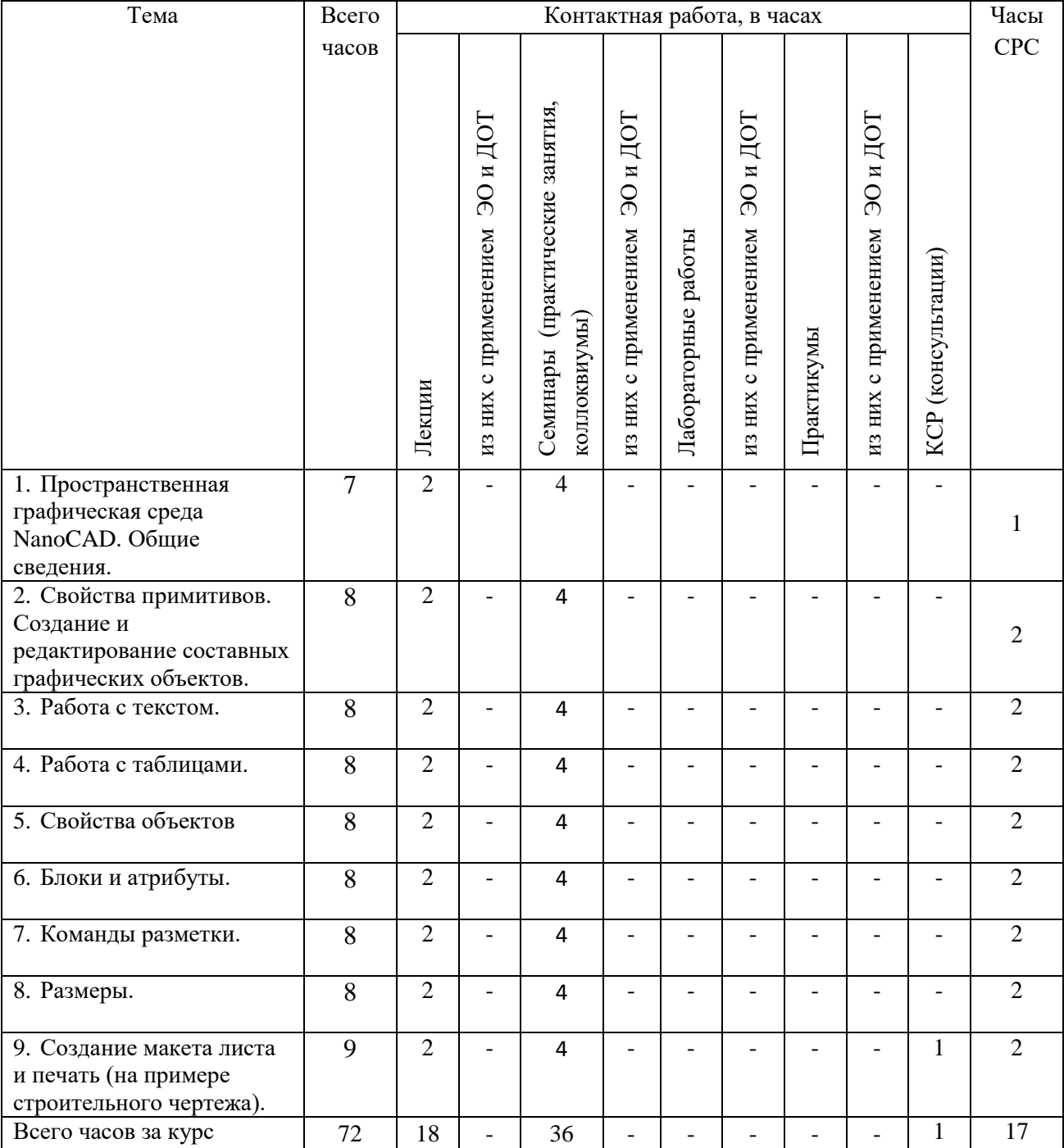

## **3.1. Распределение часов по темам и видам учебных занятий**

#### **3.2. Содержание тем программы дисциплины**

#### *Минимум содержания образовательной программы:*

Пространственная графическая среда NanoCAD. Свойства примитивов. Создание и редактирование составных графических объектов. Работа с текстом. Работа с таблицами. Свойства объектов. Блоки и атрибуты. Команды разметки. Размеры. Создание макета листа и печать.

### **Тема 1.** Пространственная графическая среда NanoCAD.

*Минимум содержания темы:*

Пользовательский интерфейс NanoCAD. Настройка рабочей среды NanoCAD. Способы вызова команд, отмена и повтор команд. Различные режимы работы и обеспечение точности черчения. Единицы черчения. Системы координат NanoCAD. Способы ввода координатных точек. Управление изображением на экране.

### **Тема 2.** Свойства примитивов. Создание и редактирование составных графических объектов. *Минимум содержания темы:*

Полилинии, сплайны, мультилинии. Штриховка и замкнутые контуры. Построение и редактирование графических объектов. Команды построения простейших графических объектов, различные варианты их выполнения. Основные принципы редактирования объектов. Способы выбора объектов. Команды редактирования. Эффективные приемы геометрических построений, комплексы команд для различных целей. Объектные привязки. Виды привязок. Особенности применения постоянных и разовых привязок. Отслеживание привязок.

### **Тема 3.** Работа с текстом.

*Минимум содержания темы:*

Текстовые стили. Однострочный и многострочный текст.

## **Тема 4.** Работа с таблицами.

*Минимум содержания темы:*

Настройка стиля таблицы, создание и использование таблиц. Использование полей. Получение справочной информации

#### **Тема 5.** Свойства объектов.

*Минимум содержания темы:*

Цвет, тип линии, толщина линии. Настройка и особенности использования. Слои. Принципы распределения информации по слоям. Работа со слоями. Выбор объектов по их свойствам.

#### **Тема 6.** Блоки и атрибуты

*Минимум содержания темы:*

Назначение блоков. Особенности применения блоков в чертеже и требования к их свойствам. Создание и переопределение блоков. Использование атрибутов. Создание и переопределение блока с атрибутами. Динамические блоки. Работа в редакторе блоков.

#### **Тема 7.** Команды разметки

*Минимум содержания темы:*

Использование команд разметки. Настройка изображения точек на чертеже. Разметка точками и блоками.

#### **Тема 8.** Размеры

*Минимум содержания темы:*

Структура и виды размеров. Особенности построения размеров различных видов. Быстрое образмеривание. Размерные стили. Оптимальные методы использования размерных стилей при черчении. Автоматическая модификация размеров.

### **Тема 9.** Создание макета листа и печать (на примере строительного чертежа).

*Минимум содержания темы:*

Структура чертежа. Принципы работы в пространстве листа. Создание видовых экранов. Особенности работы со слоями, размерами и типами линий в пространстве листа Масштабирование фрагментов чертежа. Предпечатная подготовка чертежа. Настройка параметров печати.

### **3.3. Формы и методы проведения занятий, применяемые учебные технологии**

В процессе обучения, наряду с традиционным обучением (лекционные занятия классического вида), используются следующие образовательные технологии: модельное обучение, информационнокоммуникационные технологии; предметно-ориентированные технологии; моделирование профессиональной деятельности.

Для реализации образовательных технологий и формирования необходимых навыков проводятся практические занятия. Формами проведения практических занятий является практикум, по отдельным темам проводятся игровые занятия.

В процессе обучения используется мультимедийное оборудование, компьютерное тестирование.

## **4. Перечень учебно-методического обеспечения для самостоятельной работы обучающихся по дисциплине**

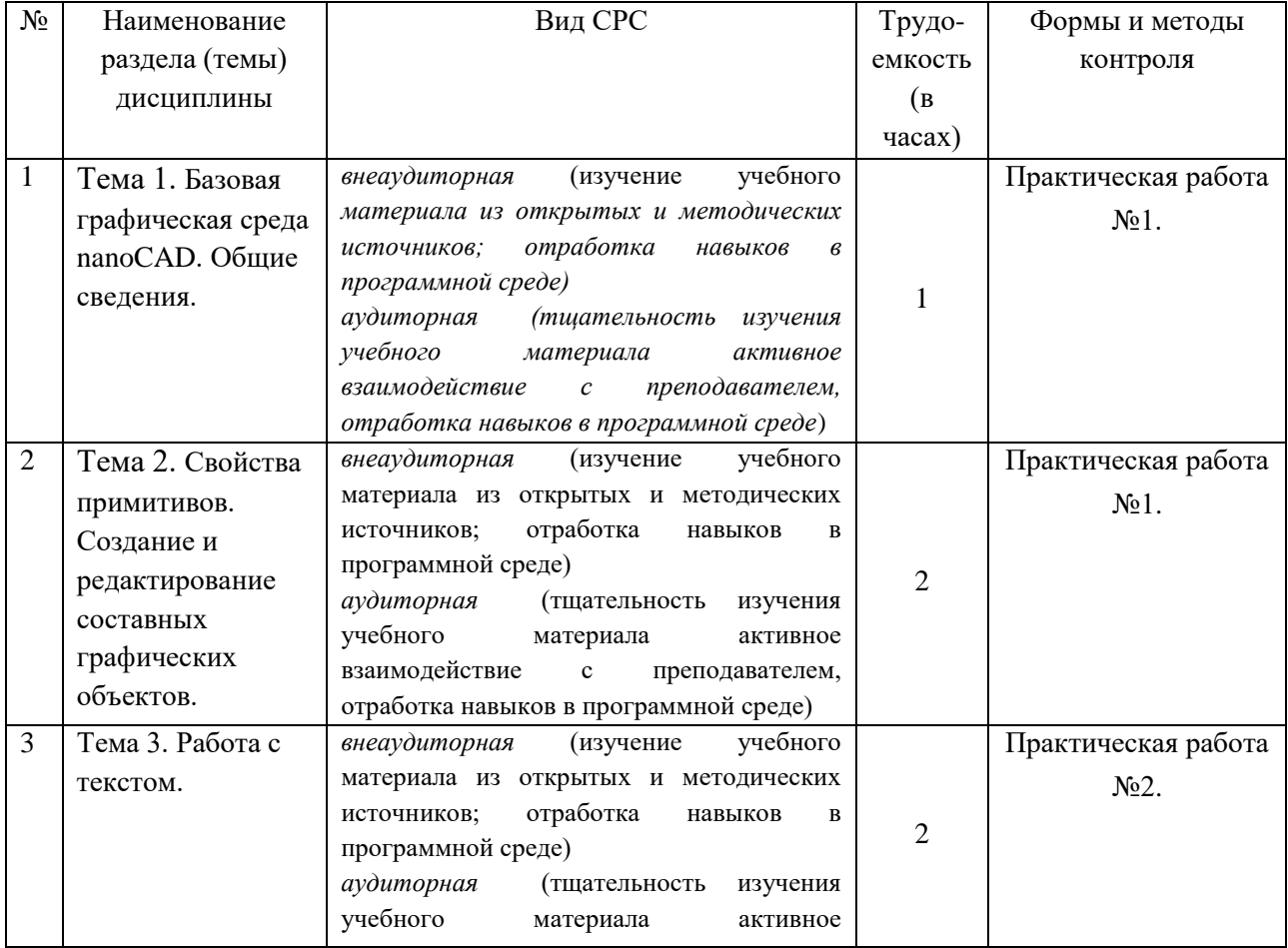

**Содержание СРС**

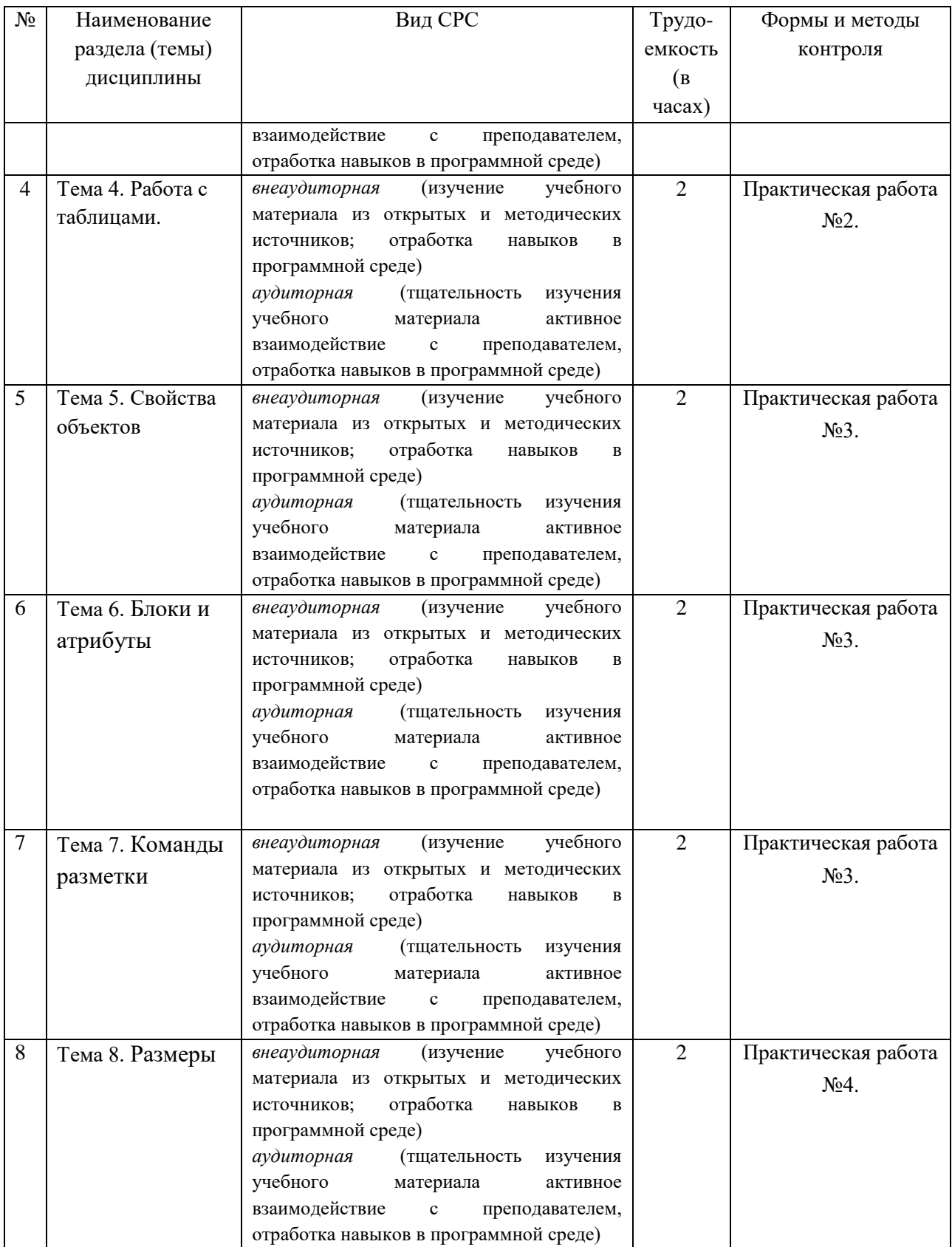

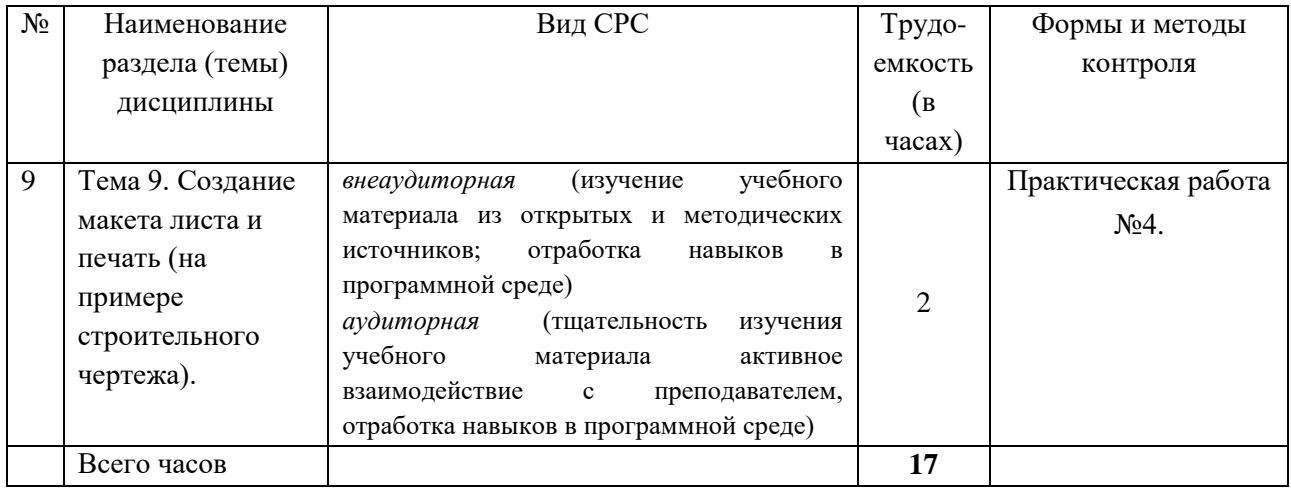

### 5. Методические указания для обучающихся по освоению дисциплины

Методические указания по всем видам учебной и самостоятельной работы представлены по ссылке http://moodle.nfygu.ru/course/view.php?id=13857

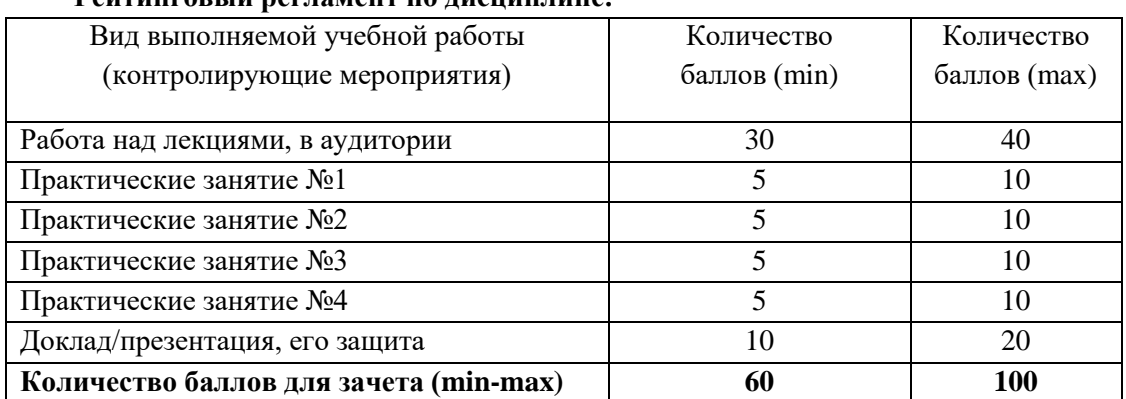

# <u> Райтингорый рагномант на писнинница</u>

# 6. Фонд оценочных средств для проведения промежуточной аттестации обучающихся по дисциплине

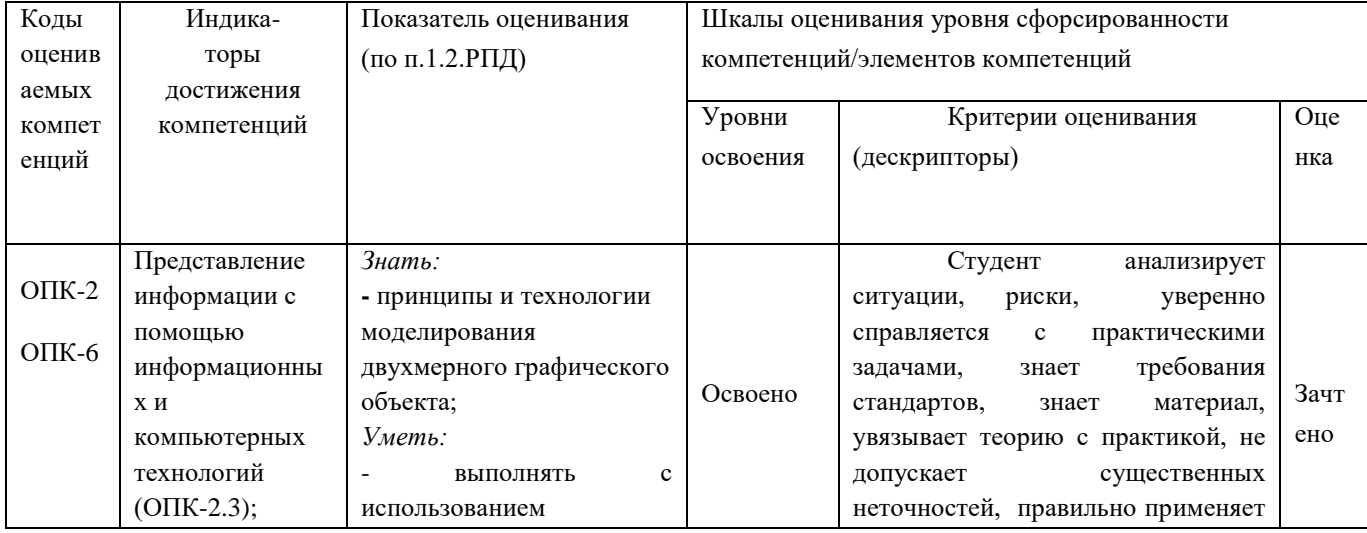

### 6.1. Показатели, критерии и шкала оценивания

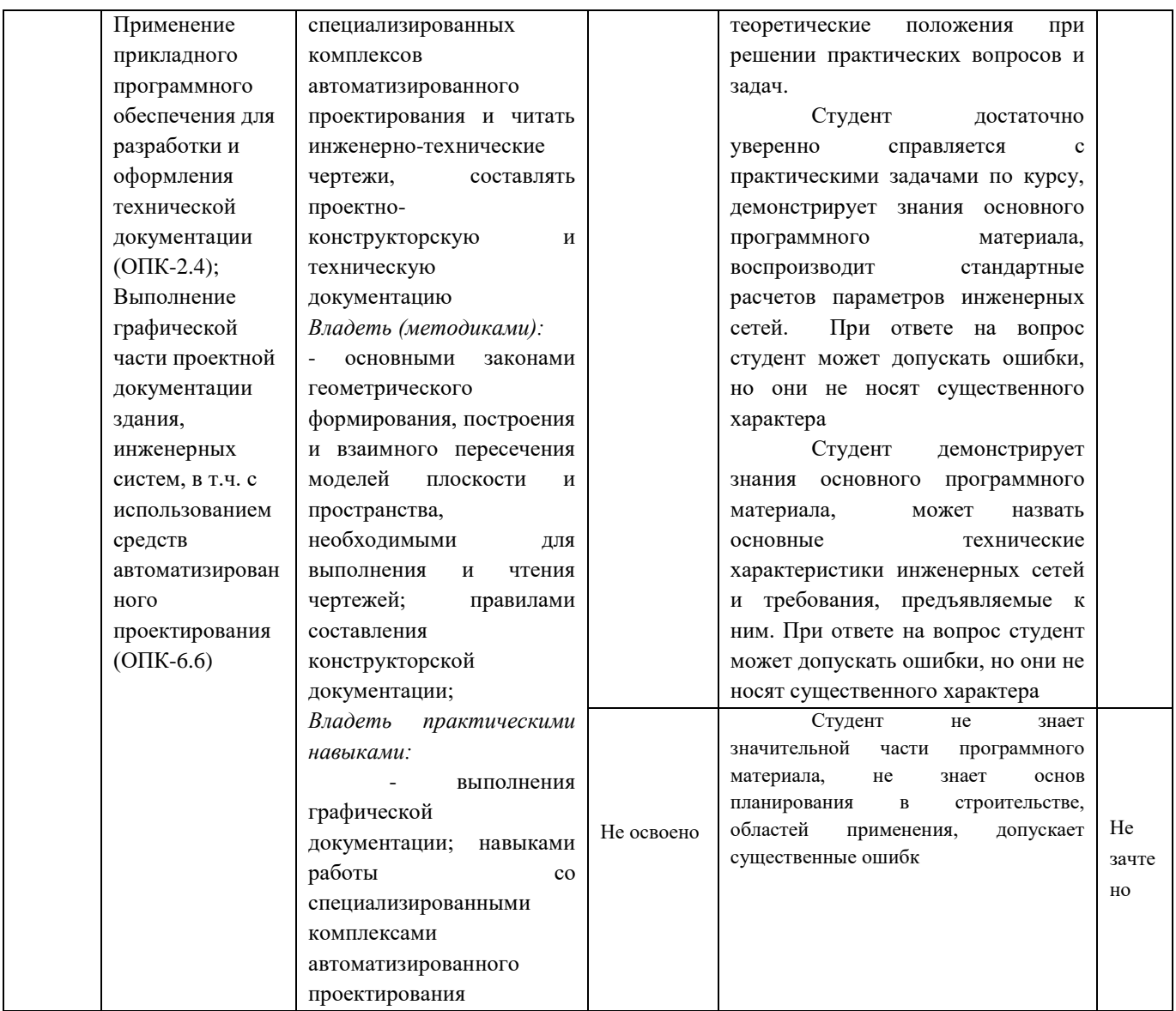

### **6.2. Типовые контрольные задания (вопросы) для промежуточной аттестации**

## **Образцы заданий для выполнения практической работы**

**Тема контрольной работы:** «Геометрические построения».

Наименование разделов контрольной работы:

- 1. Архитектурно-строительное черчение
- 2. Планы здания
- 3. Разрезы здания
- 4. Архитектурные узлы

Содержание контрольной работы:

- 1. Привязка координат.
- 2. Чертеж штампа с использованием полилиний и команд для создания текста.
- 3.Чертеж в виде блока фрагмента функциональной схемы автоматизации.
- 4. Чертеж элемента с использованием команды «Массив».
- 5. Геометрические построения с использованием объектных привязок.
- 6. Преобразование элементов чертежа.
- 7. Чертеж плана 1-го этажа жилого дома

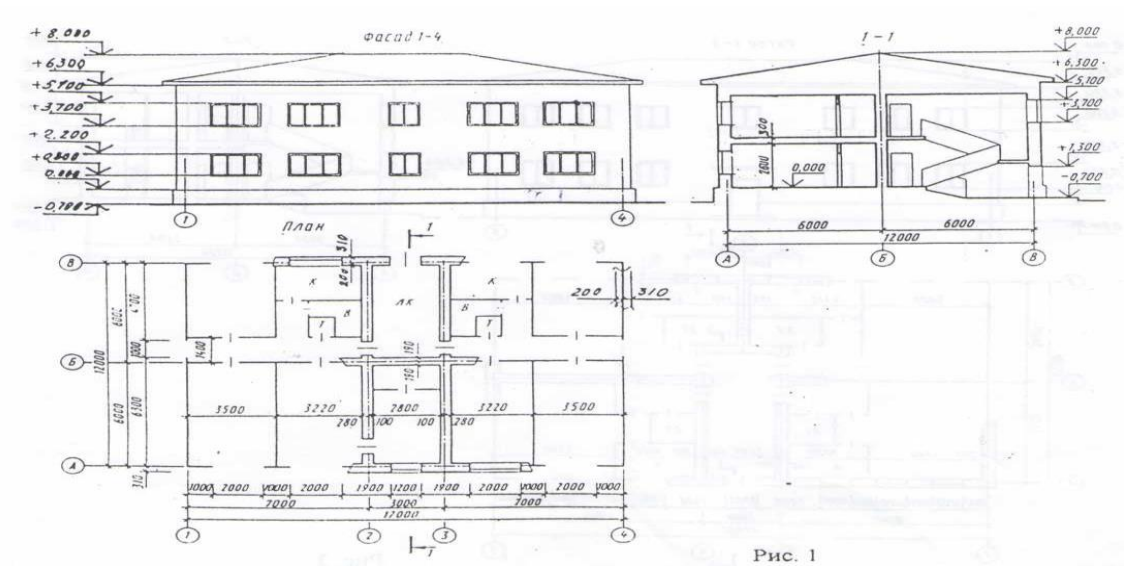

### Критерии оценивания отдельных видов СРС

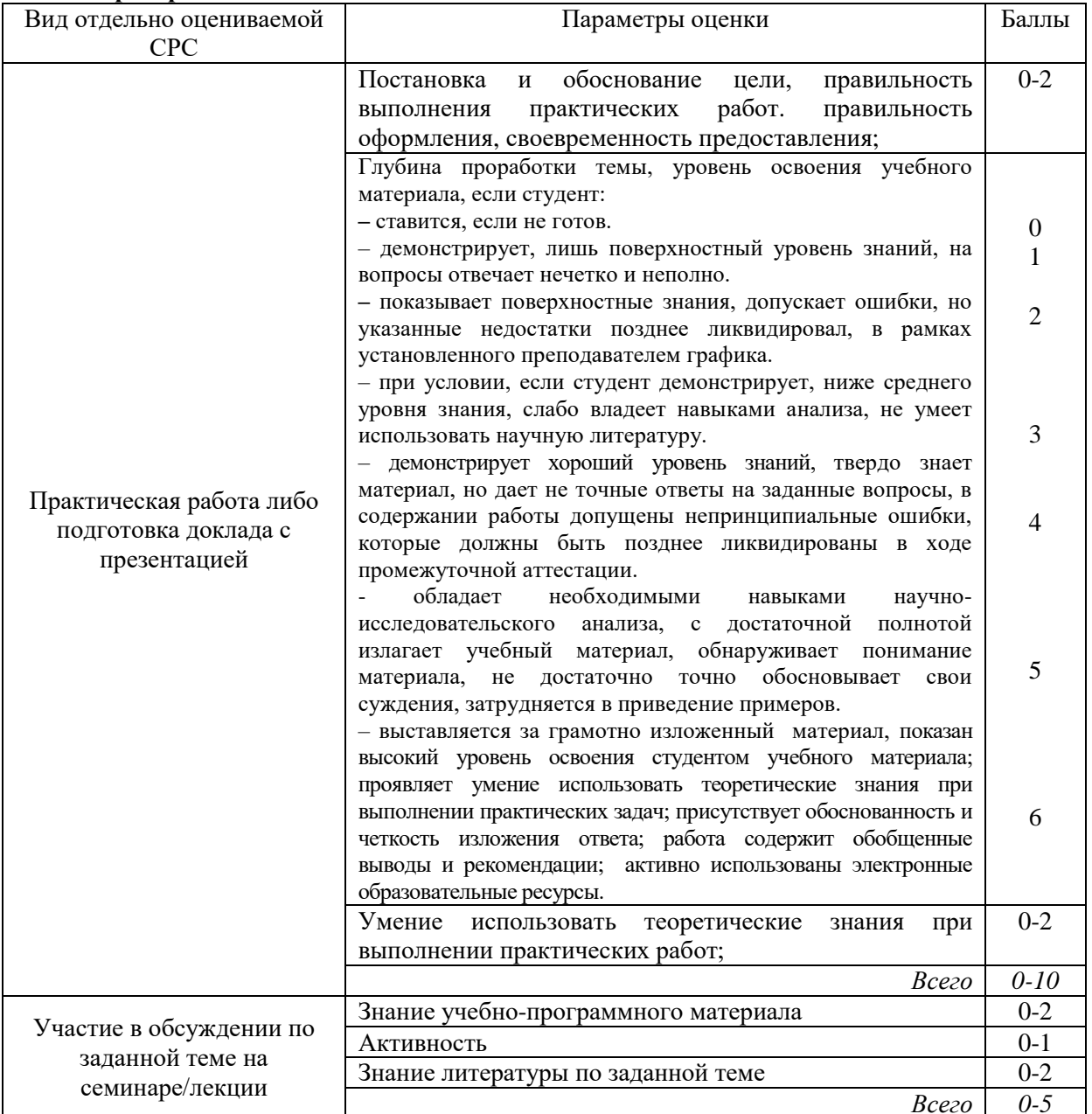

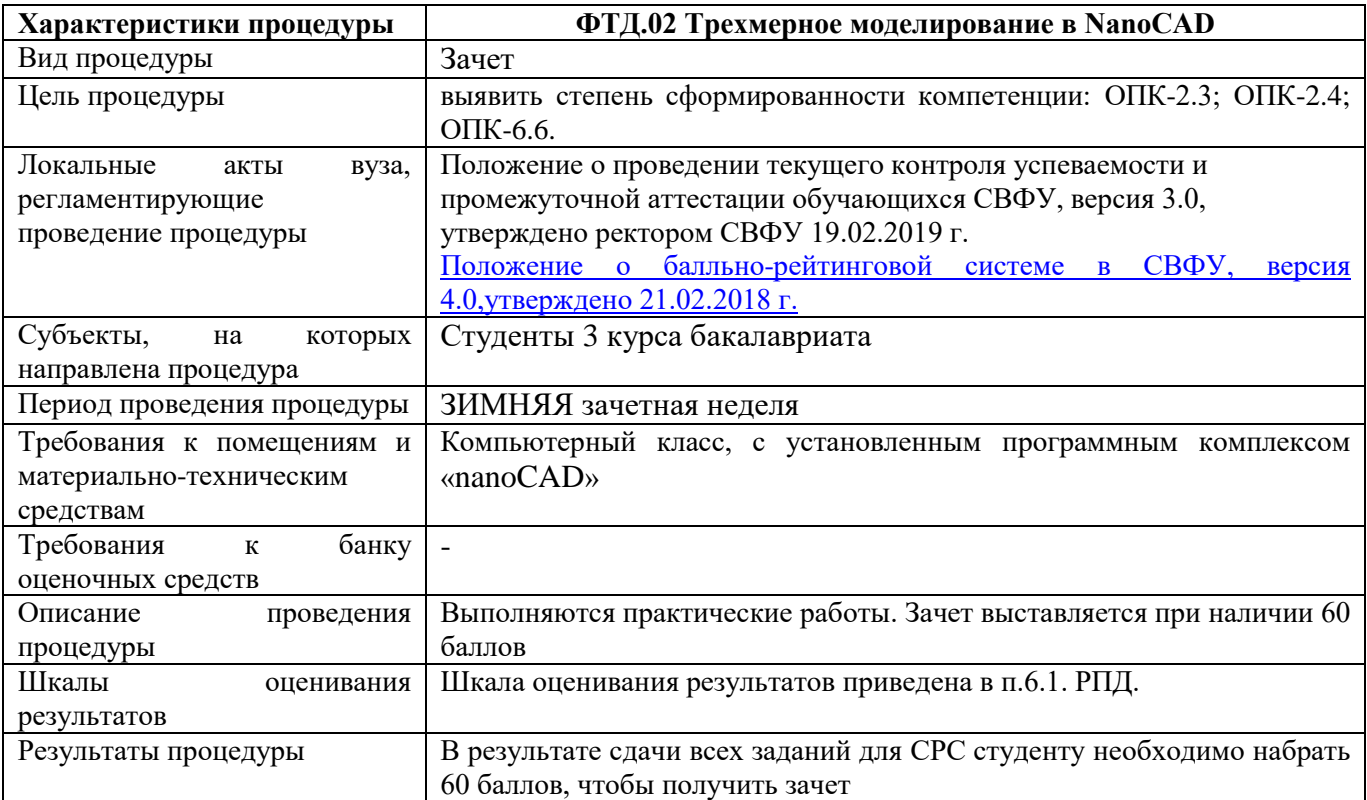

# **6.3. Методические материалы, определяющие процедуры оценивания**

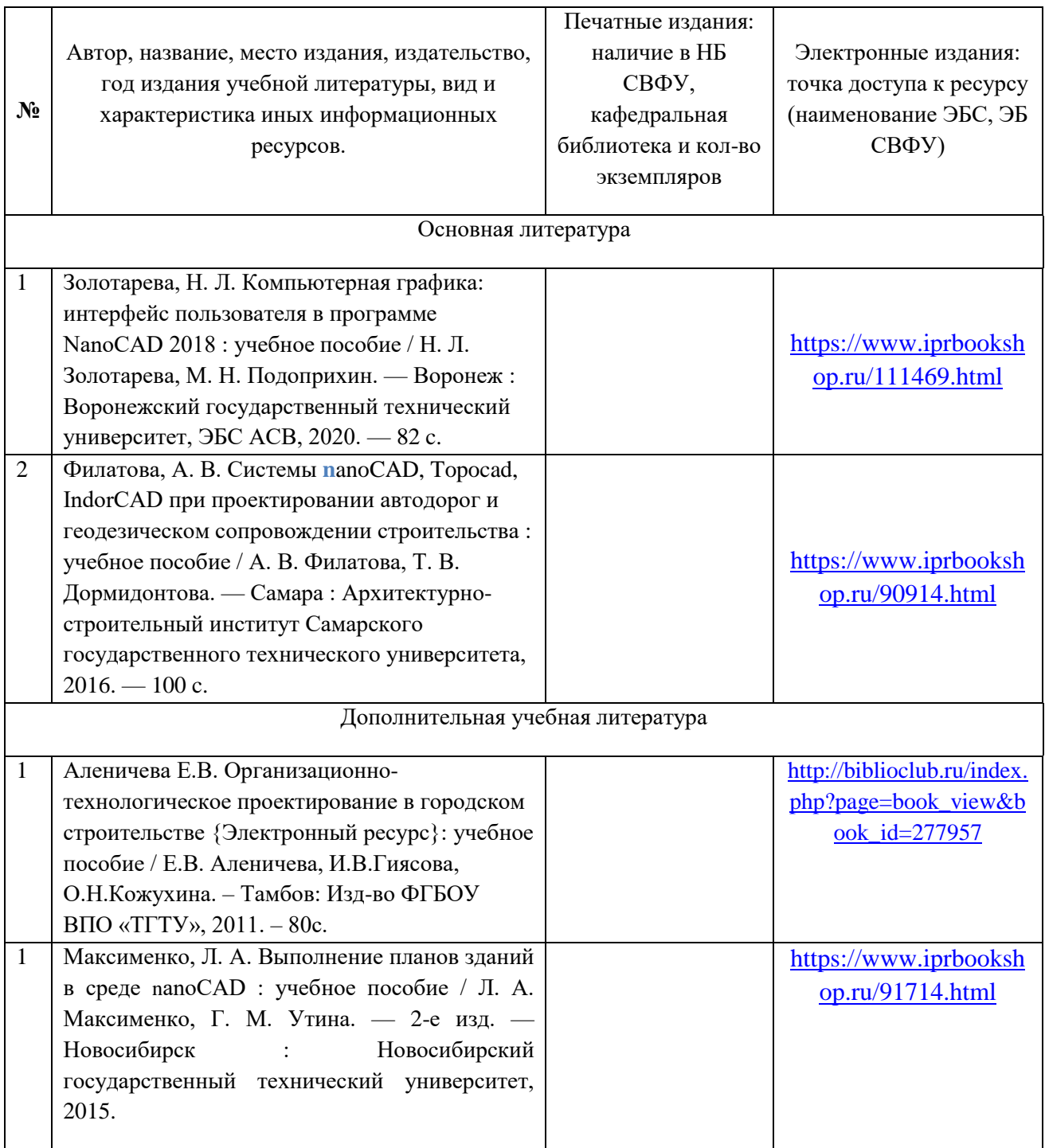

# **7. Перечень электронных и печатных учебных изданий**

## **8. Перечень ресурсов информационно-телекоммуникационной сети «Интернет» (далее сеть-Интернет), необходимых для освоения дисциплины**

- модульная объектно-ориентированная динамическая учебная среда «Moodle» .

- учебно - методический комплекс по дисциплине Б1.О.32 «Основы nanoCAD» (сост. Косарев Л.В.,.), включающий методические указания для обучающихся по освоению дисциплины: http://moodle.nfygu.ru/course/view.php?id=13857

 $\bullet$  <https://sdo.s-vfu.ru/>– система электронного и дистанционного обучения СВФУ;

 $\bullet$  <https://yagu.s-vfu.ru/>– система электронного и дистанционного обучения СВФУ;

• <http://opac.s-vfu.ru/wlib/> – электронная библиотека СВФУ;

 $\bullet$  <https://online.s-vfu.ru/> – открытый образовательный портал СВФУ (при наличии курса в этом портале)

Основы строительного дела. http://www.bibliotekar.ru/spravochnik-35/

Строительный сайт https://stroitelnyj-sajt.ru/osnovy/tehnologiya.html

• Справочник по строительным технологиям [http://www.bibliotekar.ru/spravochnik-161-stroitelnye](http://www.bibliotekar.ru/spravochnik-161-stroitelnye-tehnologii/)[tehnologii/](http://www.bibliotekar.ru/spravochnik-161-stroitelnye-tehnologii/)

## **9. Описание материально-технической базы, необходимой для осуществления образовательного процесса по дисциплине**

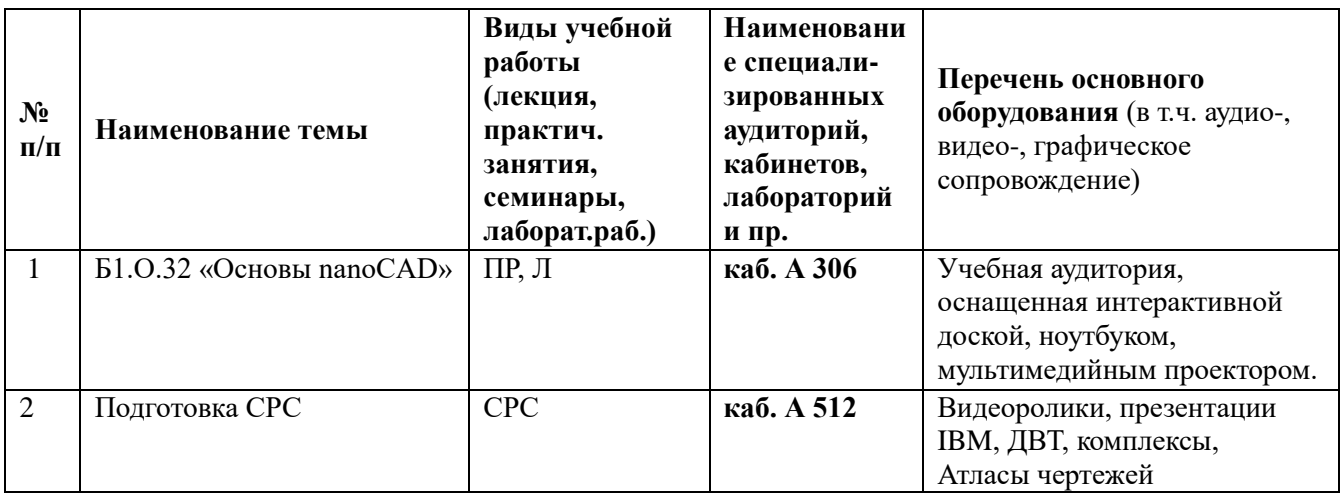

**10. Перечень информационных технологий, используемых при осуществлении образовательного процесса по дисциплине, включая перечень программного обеспечения и информационных справочных систем**

10.1. Перечень информационных технологий, используемых при осуществлении образовательного процесса по дисциплине

При осуществлении образовательного процесса по дисциплине используются следующие информационные технологии:

 использование на занятиях электронных изданий (чтение лекций с использованием слайд-презентаций, электронного учебного пособия), видео- и аудиоматериалов (через Интернет);

 организация взаимодействия с обучающимися посредством электронной почты и СДО Moodle.

10.2. Перечень программного обеспечения

MS WORD, MS PowerPoint.

10.3. Перечень информационных справочных систем

• <http://opac.s-vfu.ru/wlib/> – электронная библиотека СВФУ

Не используются.

# **ЛИСТ АКТУАЛИЗАЦИИ РАБОЧЕЙ ПРОГРАММЫ ДИСЦИПЛИНЫ**

## **ФТД.02 Трехмерное моделирование в nanoCAD**

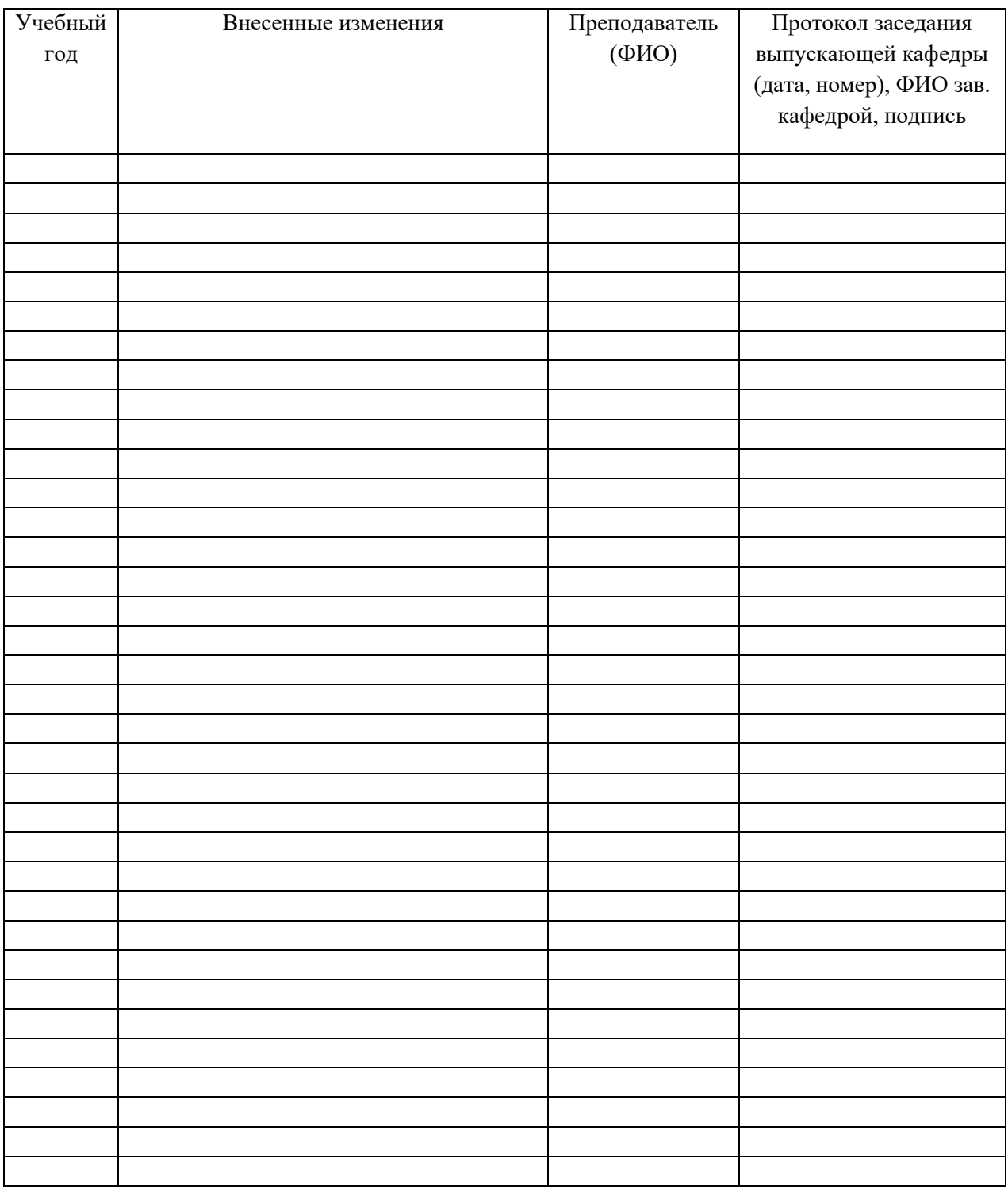

*В таблице указывается только характер изменений (например, изменение темы, списка источников по теме или темам, средств промежуточного контроля) с указанием пунктов рабочей программы. Само содержание изменений оформляется приложением по сквозной нумерации.*